# **betano se cadastrar - 2024/08/25 Notícias de Inteligência ! (pdf)**

**Autor: nsscr.ca Palavras-chave: betano se cadastrar**

#### **Resumo:**

**betano se cadastrar : Bem-vindo ao estádio das apostas em nsscr.ca! Inscreva-se agora e ganhe um bônus para apostar nos seus jogos favoritos!** 

últimos 5 minutos antes de uma corrida. A liquidez em **betano se cadastrar** ambas as bolsas é forte o

ficiente para operar uma estratégia de negociação em **betano se cadastrar** ambos os câmbios. Melhor

de Apostas: BetFair Vs Betdade - Bet4bettor bet4better :

re-vs- Betadaq Sob todas

Uma vez que você tenha feito isso, **betano se cadastrar** aposta aparecerá no

**conteúdo:**

# **betano se cadastrar - 2024/08/25 Notícias de Inteligência ! (pdf)**

Introdução à Betano

A Betano é uma plataforma de apostas online popular em todo o mundo, oferecendo uma variedade de esportes e eventos para apostas. Faz parte da Kaizen Gaming, uma premiada empresa de jogo online presente em vários países.

Por que usar a Betano?

A Betano é uma plataforma fácil de usar, com uma interface e design moderno e intuitivo. Oferece suporte ao cliente 24 horas por dia, 7 dias por semana, para garantir a comodidade dos seus usuários. A plataforma também oferece uma variedade de esportes e eventos, incluindo futebol, basquete, tênis e muito mais.

Como converter códigos de apostas para a Betano

# **betano se cadastrar**

A Betano oferece a seus usuários uma excelente opção de apostas esportivas e casino através de seu aplicativo móvel. No entanto, muitos usuários de iPhone e iPad perguntam se existe um aplicativo Betano para iOS. Neste artigo, vamos abordar esse assunto e te ensinar como usar o Betano no seu dispositivo iOS.

### **betano se cadastrar**

Infelizmente, atualmente o Betano App está disponível apenas para dispositivos Android. No entanto, isso não significa que os usuários de iPhone e iPad não possam aproveitar as apostas da Betano. Existem algumas opções para você usar o Betano no seu dispositivo iOS.

### **Como usar o Betano no seu dispositivo iOS**

- 1. Abra o Safari e acesse o site do Betano.
- 2. Clique no ícone de compartilhar, que é uma caixa com uma seta para cima.

Escolha a opção "Adicionar à tela inicial". Isso criará um atalho no seu celular para acessar 3. o Betano mais rapidamente.

# **Requisitos para usar o Betano no seu dispositivo iOS**

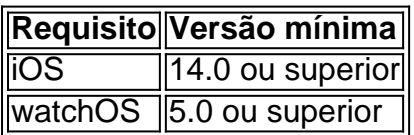

# **Conclusão**

A Betano oferece uma ótima opção de apostas esportivas e casino, no entanto, o Betano App está disponível apenas para dispositivos Android. No entanto, os usuários de iPhone e iPad podem usar o Betano através do seu navegador Safari seguindo as etapas descritas neste artigo. Certifique-se de atender aos requisitos de sistema mencionados para usar o Betano no seu dispositivo iOS.

# **Perguntas frequentes**

P: Posso usar o Betano no meu iPhone?

Sim, você pode usar o Betano no seu iPhone usando o navegador Safari seguindo as etapas descritas neste artigo.

P: O Betano App está disponível para iOS?

No momento, o Betano App está disponível apenas para dispositivos Android.

P: Preciso de uma versão específica do iOS para usar o Betano?

Sim, você precisa ter o iOS 14.0 ou superior instalado no seu dispositivo.

#### **Informações do documento:**

Autor: nsscr.ca Assunto: betano se cadastrar Palavras-chave: **betano se cadastrar - 2024/08/25 Notícias de Inteligência ! (pdf)** Data de lançamento de: 2024-08-25

#### **Referências Bibliográficas:**

- 1. [bet brasilsports](/bet-brasilsports-2024-08-25-id-8461.pdf)
- 2. [fluminense fortaleza palpite](/html/fluminense-fortaleza-palpite-2024-08-25-id-26824.pdf)
- 3. <u>[roleta de numeros 1 a 50](/app/roleta-de-numeros-1-a-50-2024-08-25-id-42037.html)</u>
- 4. [bingo apostas online](https://www.dimen.com.br/post/bingo-apost-as-online-2024-08-25-id-12777.htm)